Документ подписан простой электронной подписью Информация о владельце: ФИО: Смирнов Сергей Николаевич Должность: врио ректора Дата подписания: 10.08.2023 10:10:56 Уникальный программный ключ:

69e375c64f7e975d4e8830e7b4fcc2ad1bf35f08 и высшего образования Российской Федерации ФГБОУ ВО «Тверской государственный университет»

Утверждаю: Руководитель ООП **BORGERYANI.** Богданова **HEOTPAONN** State a chancered 2023 г.

Рабочая программа дисциплины (с аннотацией)

#### Информатика

Направление подготовки 43.03.02 Туризм

Направленность (профиль) Технология и организация туроператорских и турагентских услуг

> Для студентов 1 курса очной формы обучения

Составитель: к.ф.-м.н. Е.М. Семёнова

Тверь, 2023

#### **I. Аннотация**

#### **1. Цели и задачи дисциплины**

Цель изучения дисциплины: формирование знаний, умений и навыков, необходимых для повышения эффективности профессиональной деятельности средствами информационных технологий.

Задачи изучения дисциплины:

 формирование базовых знаний об основных этапах обработки и П накопления информации;

 $\Box$  формирование представлений о современном состоянии и перспективах развития вычислительной техники и классификации программных средств;

рассмотрение основных моделей решения функциональных и  $\Box$ вычислительных задач;

 формирование представлений о многообразии языков  $\Box$ программирования;

 формирование базовых знаний по основам построения и  $\Box$ функционирования локальных и глобальных компьютерных сетей, защите информации в компьютерных сетях.

#### **2. Место дисциплины в структуре ООП**

Учебная дисциплина «Информатика» входит в обязательную часть учебного плана, в состав блока дисциплин «Информационно-коммуникативные технологии в туристской деятельности». Она логически и методически связана с дисциплиной «Прикладная математика и математические методы и модели в туристской деятельности». Дисциплина «Информатика» закладывает основы знаний для освоения других дисциплин данного блока: «ГИС-технологии в туристско-рекреационной деятельности» и «Программное обеспечение и автоматизация деятельности предприятий туризма». Дисциплина «Информатика» формирует умения и навыки работы с информацией, персональным компьютером и современными операционными системами, применяемыми в организациях туристской сферы.

Для успешного освоения дисциплины студенту необходимы базовые знания теоретических основ информатики и вычислительной техники в объеме программы общеобразовательной школы; начальные знания, умения и навыки по работе с персональным компьютером (ПК), современными операционными системами (ОС) и пакетами прикладных программ (ППП), элементарные навыки работы с внешними устройствами памяти, принтером и сканером.

**3. Объем дисциплины составляет 3 зачетные единицы, 108 академических часов, 2 семестр),** в том числе:

**контактная работа:** лекции – 18 час., практические занятия – 18 час.;

**контактная внеаудиторная работа**: –

**самостоятельная работа**: – 45 час.

**контроль**: – 27 час.

**5. Планируемые результаты обучения по дисциплине, соотнесенные с планируемыми результатамиосвоения образовательной программы**

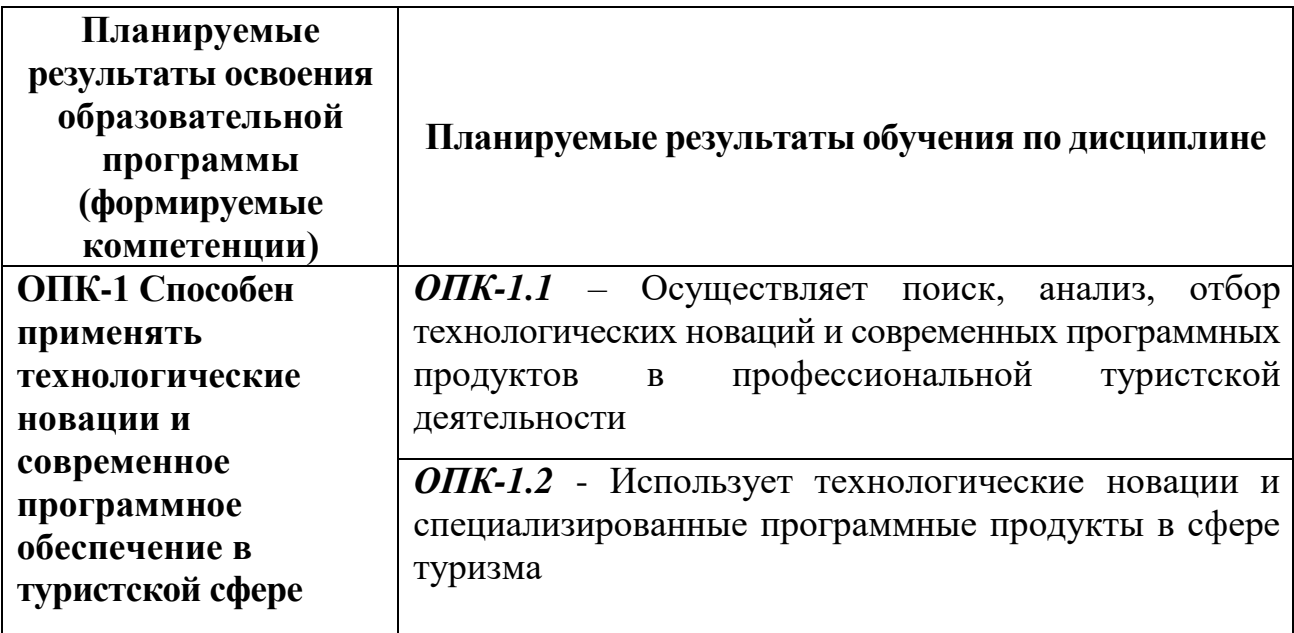

## **6. Форма промежуточной аттестации – экзамен.**

**7. Язык преподавания –** русский.

# П. Содержание дисциплины, структурированное по темам (разделам) с

## указанием отведенного на них количества академических часов и видов

# учебных занятий

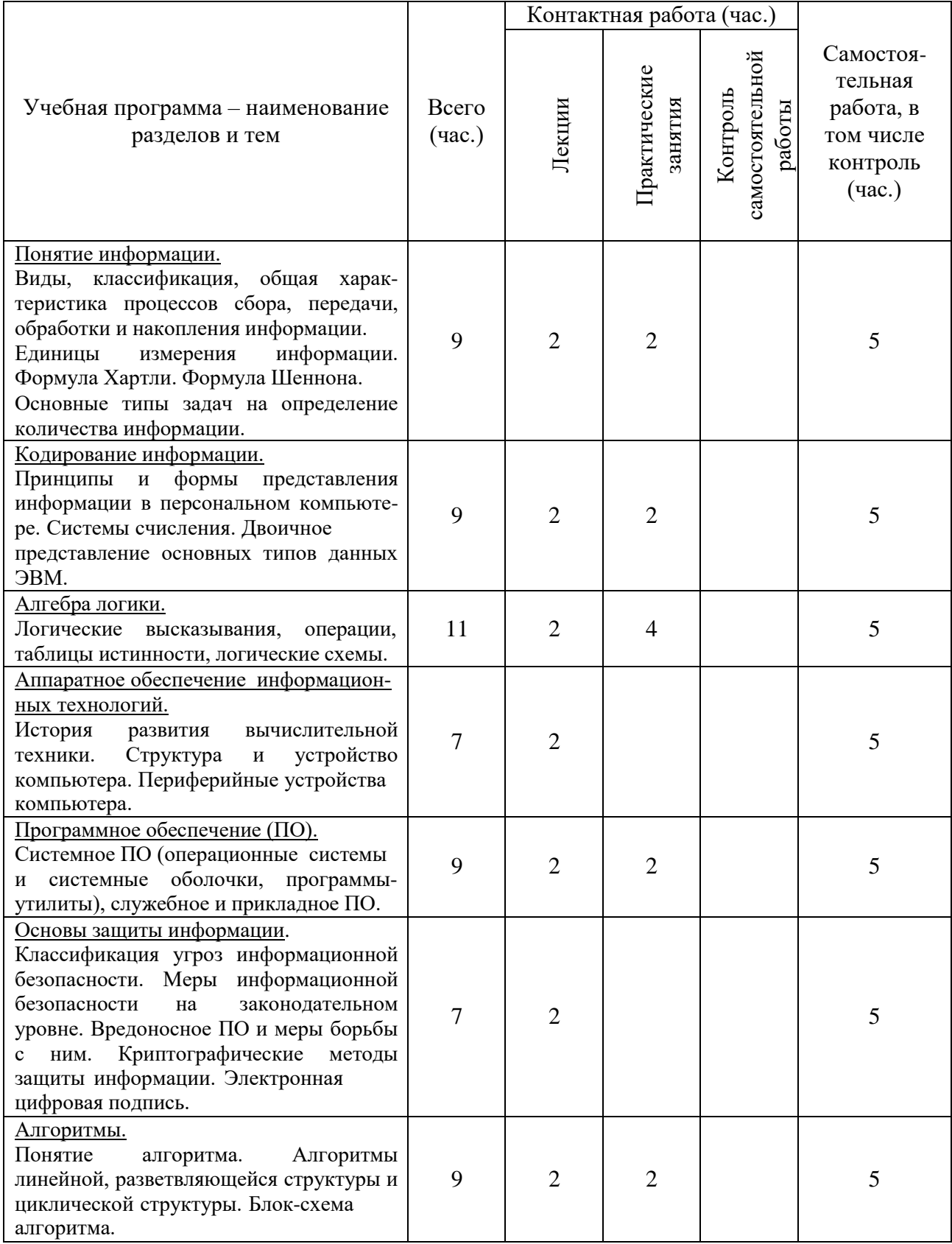

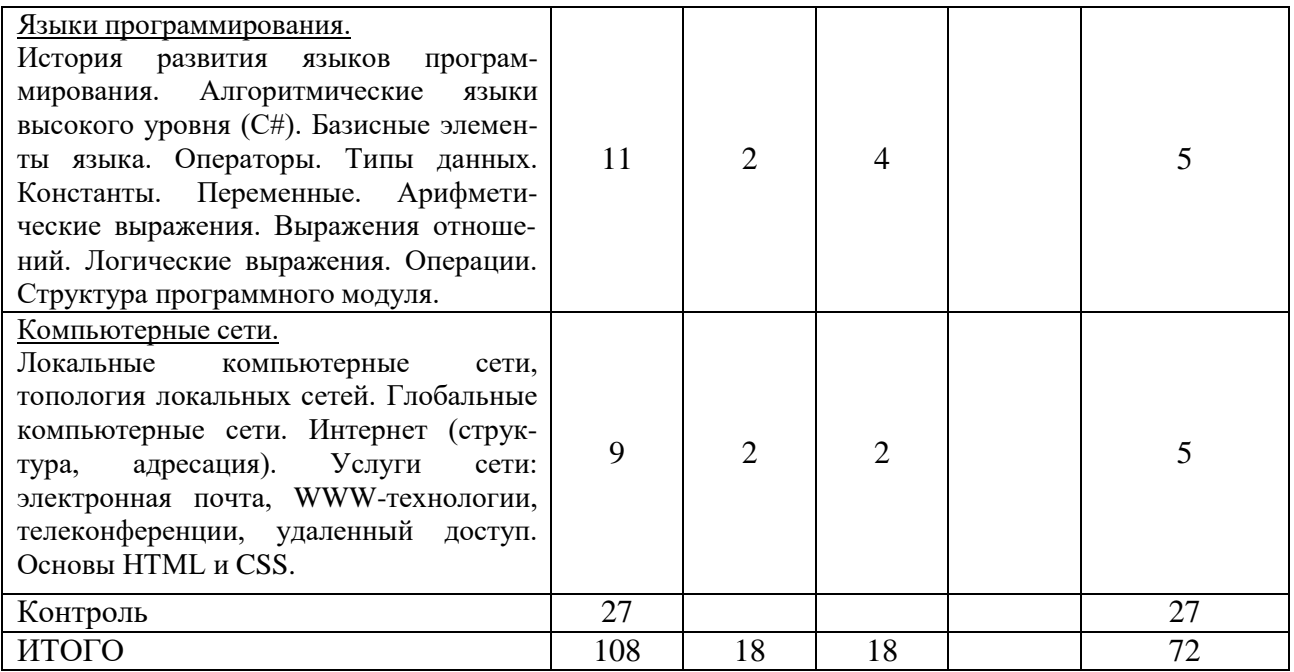

# **III.Образовательные технологии**

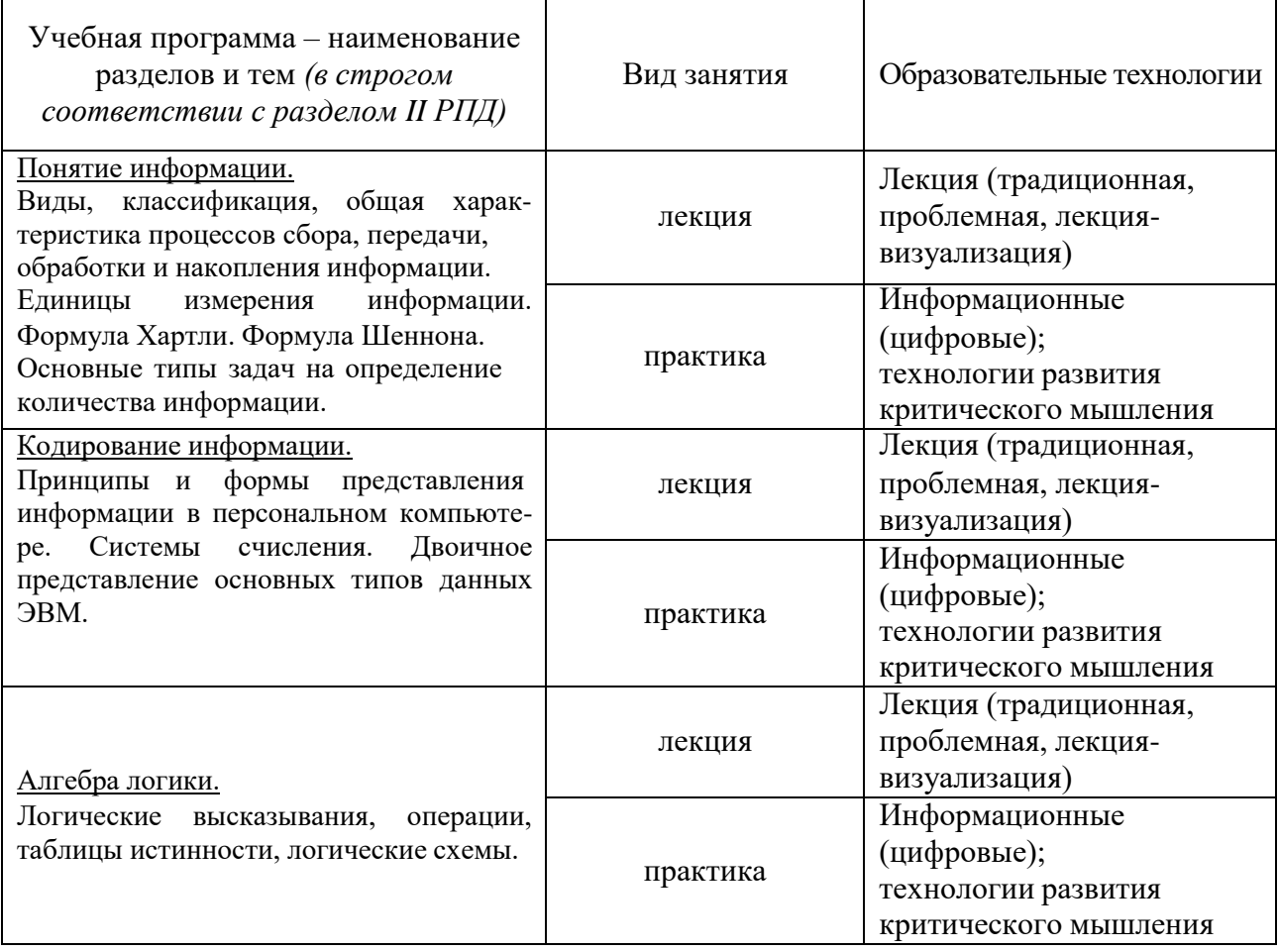

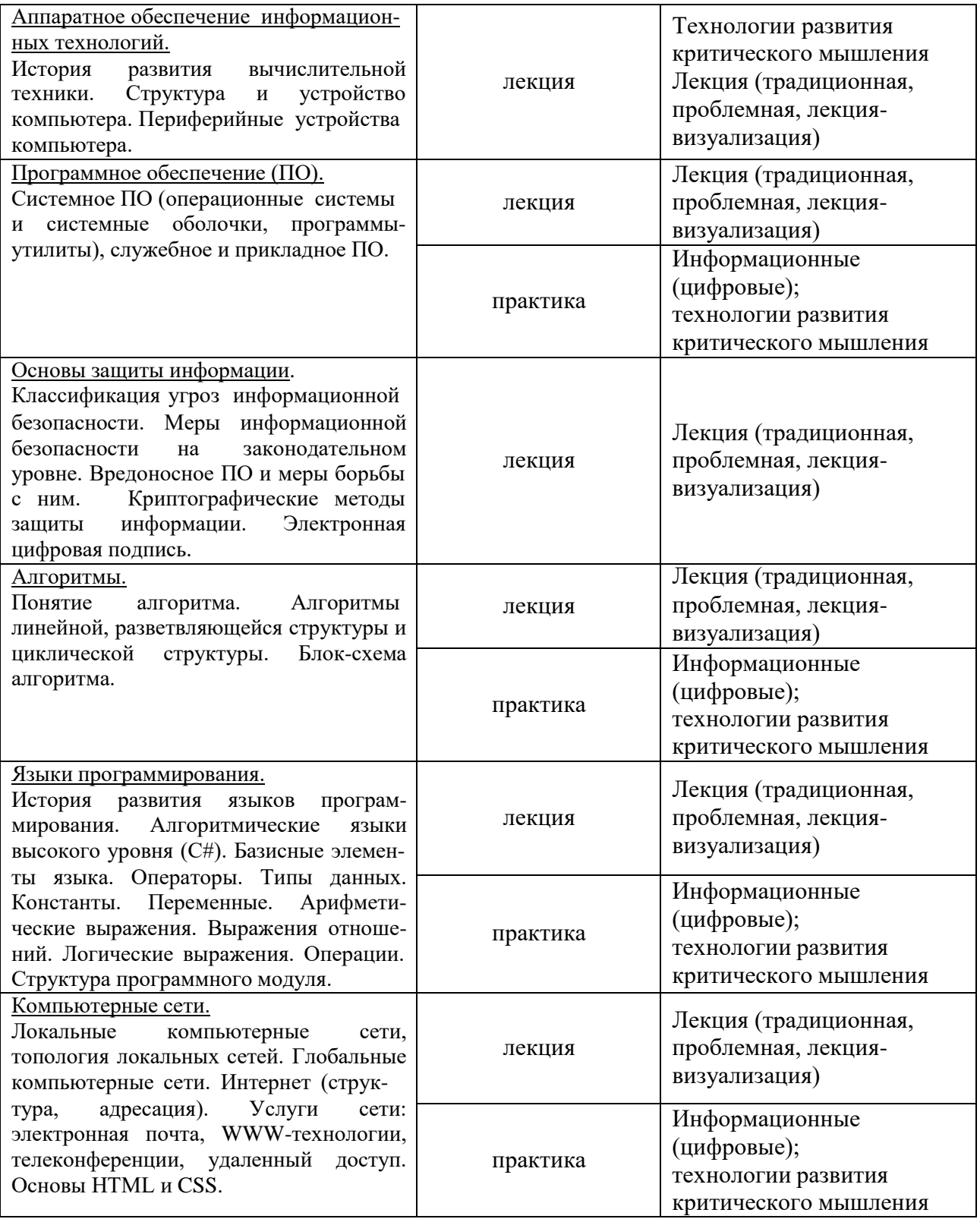

# IV. Оценочные материалы для проведения текущей и промежуточной аттестации

На электронном ресурсе *moodle.tversu.ru* (модульная объектноориентированная динамическая учебная среда) и в электронной системе дистанционного обучения *lms.tversu.ru* представлены варианты тестовых заданий для подготовки к рубежному контролю, которые студенты могут проходить самостоятельно в обучающем режиме. Там же размещены учебнометодические материалы (презентации, вопросы для подготовки  $\mathbf{K}$ тестированию, перечень индивидуальных заданий, описание практических работ).

1. Типовые контрольные задания ДЛЯ проверки уровня  $O<sub>II</sub>K-1$ «Способен сформированности компетенции применять технологические новации и современное программное обеспечение в туристской сфере»

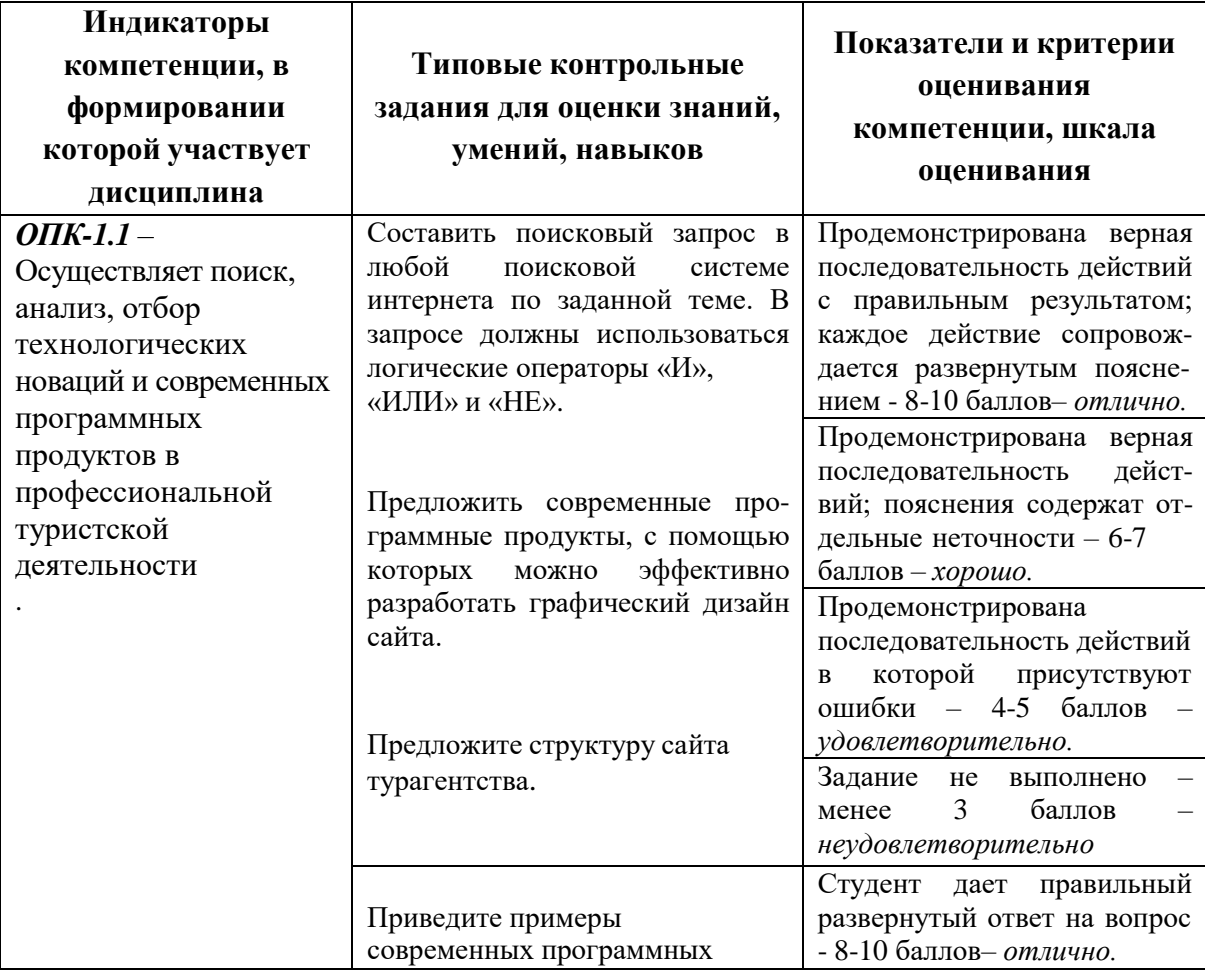

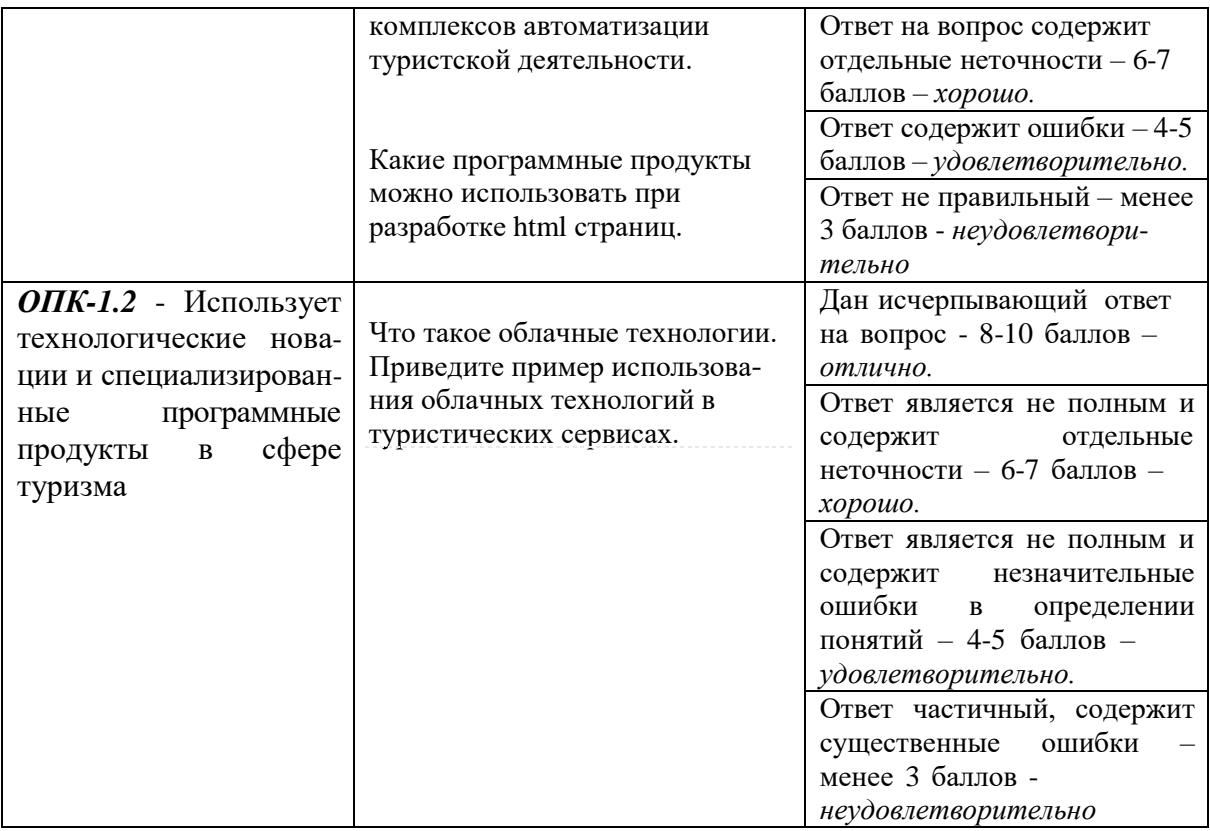

Вопросы для подготовки к экзамену по информатике

- 1. Сообщения, данные, сигнал, атрибутивные свойства информации, показатели качества информации, формы представления информации. Системы передачи информации
- 2. Меры и единицы представления, измерения и хранения информации.
- 3. Системы счисления.
- 4. Кодирование данных в ЭВМ.
- 5. Основные понятия алгебры логики. Логические основы ЭВМ.
- 6. История развития вычислительной техники на основе сравнительного анализа элементной базы ЭВМ для каждого этапа. Примеры зарубежных и отечественных ЭВМ, характеризующих этап.
- 7. Архитектуры ЭВМ. Принципы работы вычислительной системы. Классическая архитектура ЭВМ (принципы фон Неймана).
- 8. Состав и назначение основных элементов персонального компьютера. Центральный процессор. Системные шины и слоты расширения
- 9. Запоминающие устройства: классификация, принцип работы, основные характеристики
- 10. Устройства ввода/вывода данных, их разновидности и основные характеристики.
- 11. Классификация программного обеспечения. Виды программного обеспечения и их характеристики.
- $12.$ Понятие назначение операционной Разновидности  $\overline{M}$ системы. Служебное операционных (сервисное) программное систем. обеспечение
- 13. Файловая структура операционных систем. Операции с файлами.
- 14. Основы машинной графики
- 15. Программное обеспечение обработки текстовых данных
- 16. Общее понятие о базах данных. Основные понятия систем управления базами ланных и банками знаний
- 17. Алгоритм. Основные алгоритмические конструкции. Блок-схемный подход к описанию алгоритмов.
- 18. Развитие языков программирования.
- 19. Базовые конструкции языка программирования С#.
- 20. Понятие компьютерной сети и сетевых технологий. Компоненты сети. Простейшие примеры связи двух компьютеров, одноранговая сеть, двухуровневая сеть. Понятие сервера.
- 21. История появления и развития Интернет. Появление Интернет в России. Понятие о принципах функционирования Интранет.
- 22. Сервисы Интернета. Средства использования сетевых сервисов
- 23. Защита информации в локальных и глобальных компьютерных сетях. Электронная подпись.
- 24. Понятие WWW. Браузер понятие назначение и функции. Протокол взаимодействия HTTP. Понятие URL. Процесс формирования запроса в WWW и получения ответа с помощью URL.
- 25. Базовые элементы языка гипертекстовой разметки HTML. Структура web-документа.
- 26. Каскалные таблицы стилей CSS.

#### **V. Учебно-методическое и информационное обеспечение дисциплины**

1) Рекомендуемая литература

## а) Основная литература:

1. Новожилов, О. П. Информатика в 2 ч. Часть 1 : учебник для вузов / О. П. Новожилов. — 3-е изд., перераб. и доп. — Москва : Издательство Юрайт, 2023. — 320 с. — (Высшее образование). — ISBN 978-5-534-09964-5. — Текст : электронный // Образовательная платформа Юрайт [сайт]. — URL: https://urait.ru/bcode/516246 (дата обращения: 21.05.2023).

2. Новожилов, О. П. Информатика в 2 ч. Часть 2 : учебник для вузов / О. П. Новожилов. — 3-е изд., перераб. и доп. — Москва : Издательство Юрайт, 2023. — 302 с. — (Высшее образование). — ISBN 978-5-534-09966-9. — Текст : электронный // Образовательная платформа Юрайт [сайт]. — URL: https://urait.ru/bcode/516247 (дата обращения: 21.05.2023).

б) Дополнительная литература

- 1. Информатика и математика : учебник и практикум для вузов / Т. М. Беляева [и др.] ; под редакцией В. Д. Элькина. — 2-е изд., перераб. и доп. — Москва : Издательство Юрайт, 2023. — 402 с. — (Высшее образование). — ISBN 978- 5-534-10684-8. — Текст : электронный // Образовательная платформа Юрайт [сайт]. — URL: <https://urait.ru/bcode/512072> (дата обращения: 21.05.2023).
	- 2) Программное обеспечение

## а) Лицензионное программное обеспечение

ArcGIS 10.4 for Desktop - Акт приема передачи на основе договора №39 а от 18.12.2014 Kaspersky Endpoint Security 10 для Windows – Акт на передачу прав №2129 от 25 октября 2016 г.

MS Office 365 pro plus - Акт приема-передачи № 369 от 21 июля 2017

Microsoft Windows 10 Enterprise - Акт приема-передачи № 369 от 21 июля 2017

MapInfo Professional 12.0 - Акт о передаче прав по условиям договора № 26/2014-У от 10.02.14

Microsoft Visual Studio Enterprise 2015 - Акт предоставления прав № Tr035055 от 19.06.2017

б) Свободно распространяемое программное обеспечение

Adobe Reader XI – бесплатно Bilko 3.4 – бесплатно Google Chrome – бесплатно Mozilla Firefox 46.0.1 (x86 ru) – бесплатно Notepad++ - бесплатно OpenOffice – бесплатно QGIS 2.16.2.16.2 Nidebo – бесплатно WinDjView 2.1 – бесплатно

3) Современные профессиональные базы данных и информационные справочные

системы

- ЭБС издательского дома «ИНФРА-М» (URL: [http://znanium.com/\);](http://znanium.com/)%3B)
- ЭБС издательства «Лань» (URL: <http://www.e.landbook.com/> );
- ЭБС издательства «Юрайт» (URL: https:/[/www.biblio-online.ru/\);](http://www.biblio-online.ru/)%3B)
- ЭБС «РУКОНТ» (URL: [http://www.rucont.ru/\);](http://www.rucont.ru/)%3B)
- ЭБС «Университетская библиотека онлайн» (URL: [http://biblioclub.ru/\);](http://biblioclub.ru/)%3B)
- ЭБС «IPRbooks» (URL: [http://www.iprbookshop.ru/\);](http://www.iprbookshop.ru/)%3B)
- электронная библиотека eLIBRARY.RU;
- коллекция электронных книг Оксфордско-Российского фонда;
- электронная библиотека диссертаций РГБ;
- база данных ПОЛПРЕД;

– АРБИКОН (сводные каталоги российских библиотек и информационных центров).

4) Перечень ресурсов информационно-телекоммуникационной сети «Интернет»,

необходимых для освоения дисциплины

Образовательный портал Microsoft Virtual Academy – <https://mva.microsoft.com/>

Электронный ресурс – <https://msdn.microsoft.com/ru-ru/>

Сервер информационно-методического обеспечения учебного процесса –

[http://edc.tversu.ru;](http://edc.tversu.ru/)

Научная библиотека ТвГУ – [http://library.tversu.ru;](http://library.tversu.ru/)

Сервер доступа к модульной объектно-ориентированной динамической учебной среде Moodle – [http://moodle.tversu.ru;](http://moodle.tversu.ru/)

Сервер обеспечения дистанционного обучения и проведения Webконференций Mirapolis Virtual Room – [http://mvr.tversu.ru;](http://mvr.tversu.ru/)

Репозирорий научных публикаций ТвГУ - [http://eprints.tversu.ru](http://eprints.tversu.ru/).

VI. Методические материалы для обучающихся по освоению

## ДИСЦИПЛИНЫ

## 1. Примеры заданий для практических работ и модульных контрольных

Классификация программного обеспечения. Виды программного обеспечения и их характеристики

В состав программного обеспечения (ПО) вычислительных систем входят ...

- $\Box$  системное ПО
- □ служебное ПО
- □ функциональное ПО
- □ информационное ПО
- 2. Функциями базового программного обеспечения являются ...
	- □ проверка состава и работоспособности вычислительной системы
	- □ вывод на экран диагностических сообщений
	- □ обеспечение пользовательского интерфейса
	- □ расширение функций операционной системы
- 3. В состав прикладного программного обеспечения входят ...
	- □ Web-редакторы
	- □ настольные издательские системы
	- П антивирусные программы
	- □ средства сжатия данных
- 4. В состав прикладного программного обеспечения входят ...
	- П системы автоматизированного проектирования
	- □ экспертные системы
	- □ программы обслуживания магнитных дисков
	- П программы восстановления системы
- 5. В состав прикладного программного обеспечения входят ...
	- $\Box$  редакторы HTML (Web-редакторы)
	- □ графические редакторы
	- □ файловые менеджеры
	- П программы восстановления системы

## **6.** Прикладное программное обеспечение (ППО) составляют программы …

- □ конечного пользователя
- □ общего назначения
- □ диагностирования аппаратуры
- □ для работы с файлами и каталогами

# 7. В состав программных продуктов MicrosoftOffice Office

- □ приложение для работы с деловой графикой
- □ система управления базами данных
- □ медиа-проигрыватель
- □ звуковой редактор

#### Технологии интернет

- 1. Web-страница это:
- Текстовый файл с расширением txt или doc;
- Текстовый файл с расширением htm или html;
- Двоичный файл с расширением com или exe;
- Графический файл с расширением gif или jpg.
- 2. Тэг это:

Символы, которые управляют отображением текста, но сами не отображаются;

- Текст, в котором используются спецсимволы;
- Указатель на другой файл или объект;
- Фрагмент программы, включённой в состав Web-страницы.
- 3. Контейнерные тэги состоят из:
- <Имя\_тэга> содержимое, обрабатываемое данным тэгом;
- $\degree$  </Имя тэга> содержимое, обрабатываемое данным тэгом </Имя\_тэга>;
- содержимое, обрабатываемое данным тэгом </Имя\_тэга>;
- $\degree$  <Имя\_тэга> содержимое, обрабатываемое данным тэгом </Имя\_тэга>.
- 4. Правильным является следующий порядок расположения тэгов:
- $\circ$  < $T3T1 > T3T2 > T3T3 > ...$  </rat1></rat2></rat3>;
- $\circ$  < $T3F1>...$ </r $T3>$  </r $T3>$  </r $T3>$  </r $T3>$  </r $T3>$
- $\circ$  < $T3F1 > T3F2 > T3F3 > ...$  </raf3 $>$ / $T3F2 >$ / $T3F1 >$ ;
- $\circ$  < $T3F1$ >...</ $T3F2$  > $T3F3$ >... </ $T3F3$  > $T3F2$  >... </ $T3F1$  >.
- 5. Любой HTML-документ начинается и заканчивается тегом:
- $\circ$  <html> </html>
- $\circ$  <head> </head>
- $\circ$  <title> </title>
- $\circ$  <br/> </body></body>
- 6. Какие варианты разметки абзаца будут правильными:
- $\Box$  <p> Текст абзаца
- <br> Текст абзаца
- $\Box$  <p> Текст абзаца </p>
- $\Box$  <br> Текст абзаца </br>

7. Какой из перечисленных элементов обеспечивает принудительный переход на новую строку:

- $\circ$   $\langle$ hr>
- $\circ$  <br>
- $\circ$   $\lt$ /br>
- $\overline{O}$  <p>

8. Сколько уровней заголовков существует в HTML:

- $\circ$  3
- $\circ$  5
- $\overline{\circ}$  6
- $\overline{\circ}$  8

9. Какой из перечисленных элементов создает горизонтальную линию:

- $\circ$   $\langle$ hr>
- $\circ$  <br>
- $\circ$  <h1>
- $\circ$   $\lt p$
- 10. Какие из перечисленных атрибутов допускает тэг <br>:
- $\Box$  align
- $\Box$  width
- $\Box$  size
- $\Box$  color

11. Какой из следующих элементов выделяет текст жирным шрифтом:

- $\circ$   $\leftrightarrow$
- $\circ$  <BIG>
- $\circ$   $\leq P$
- $\circ$   $$

## **2. Пример экзаменационных билетов**

#### ФГБОУ ВО «Тверской государственный университет» Факультет географии и геоэкологии Направление 43.03.02 Туризм

#### БИЛЕТ 1

- 1. Устройства ввода/вывода данных, их разновидности и основные характеристики.
- 2. Создайте не менее трех html-страниц по тематике туризма, связанных гиперссылками. Страницы должны содержать заголовок, абзац текста и маркированный список. Содержание страниц определите самостоятельно. Программную среду, в которой будет выполняться задание выбираете из списка программ, установленных на компьютере.

#### ФГБОУ ВО «Тверской государственный университет» Факультет географии и геоэкологии Направление 43.03.02 Туризм

#### БИЛЕТ 2

- 1. Защита информации в локальных и глобальных компьютерных сетях. Электронная подпись.
- 2. Используя поисковые сервисы интернет составить запрос по теме «туристические маршруты Тверской области». Используя логические операторы, исключите возможность

#### **3. Требования к рейтинг-контролю**

В таблице приведены этапы отчетных мероприятий по учебному курсу

с максимальными баллами, соответствующими отличному результату. Выставление оценки регулируется «Положением о рейтинговой системе обучения студентов ТвГУ» от 26.12.2018 г.

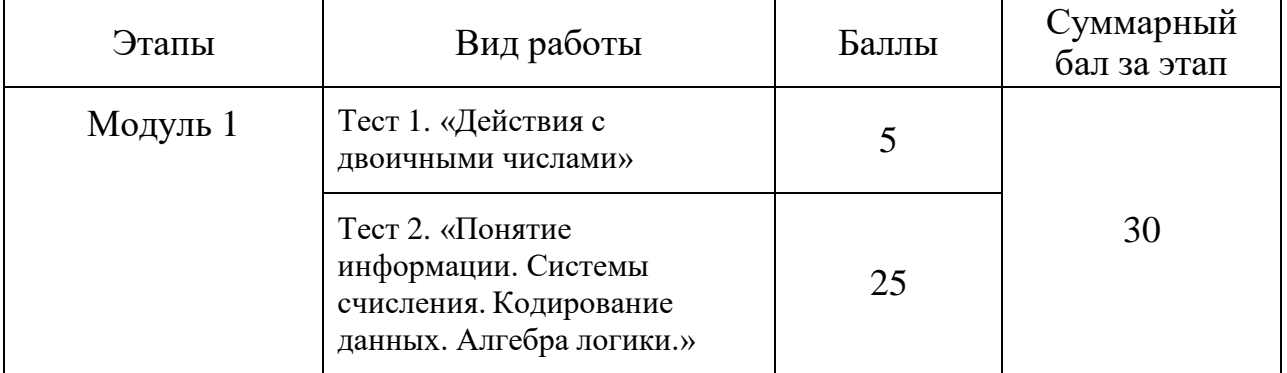

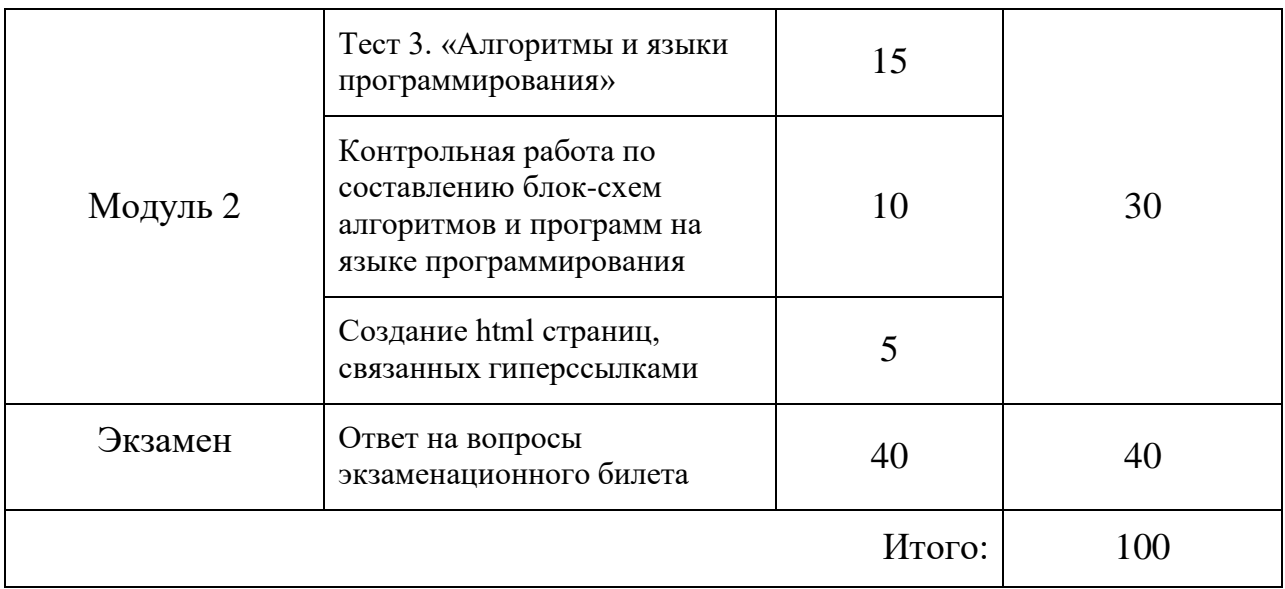

# **VII. Материально-техническое обеспечение**

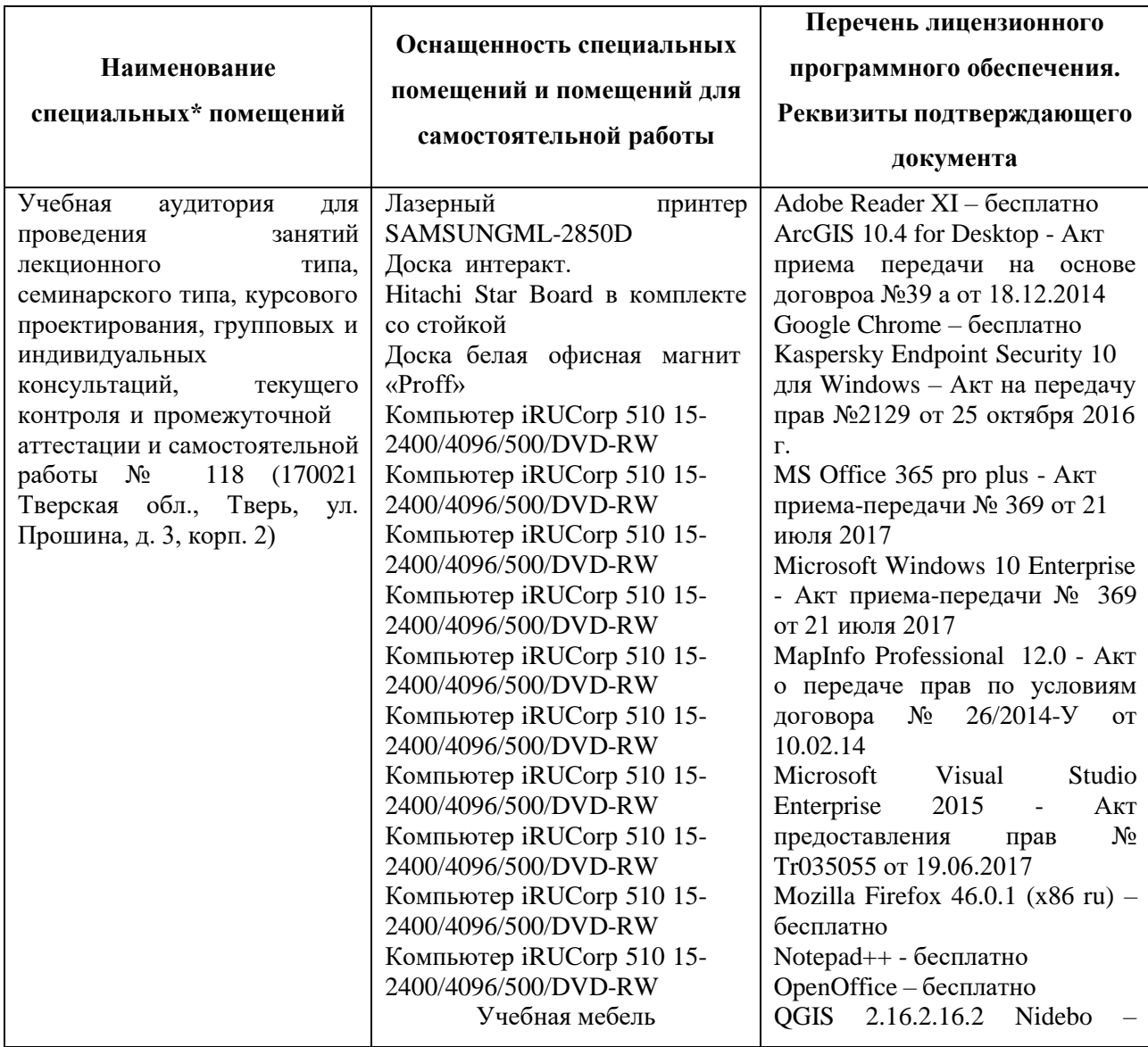

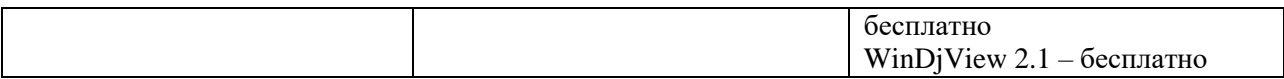

## **Помещения для самостоятельной работы:**

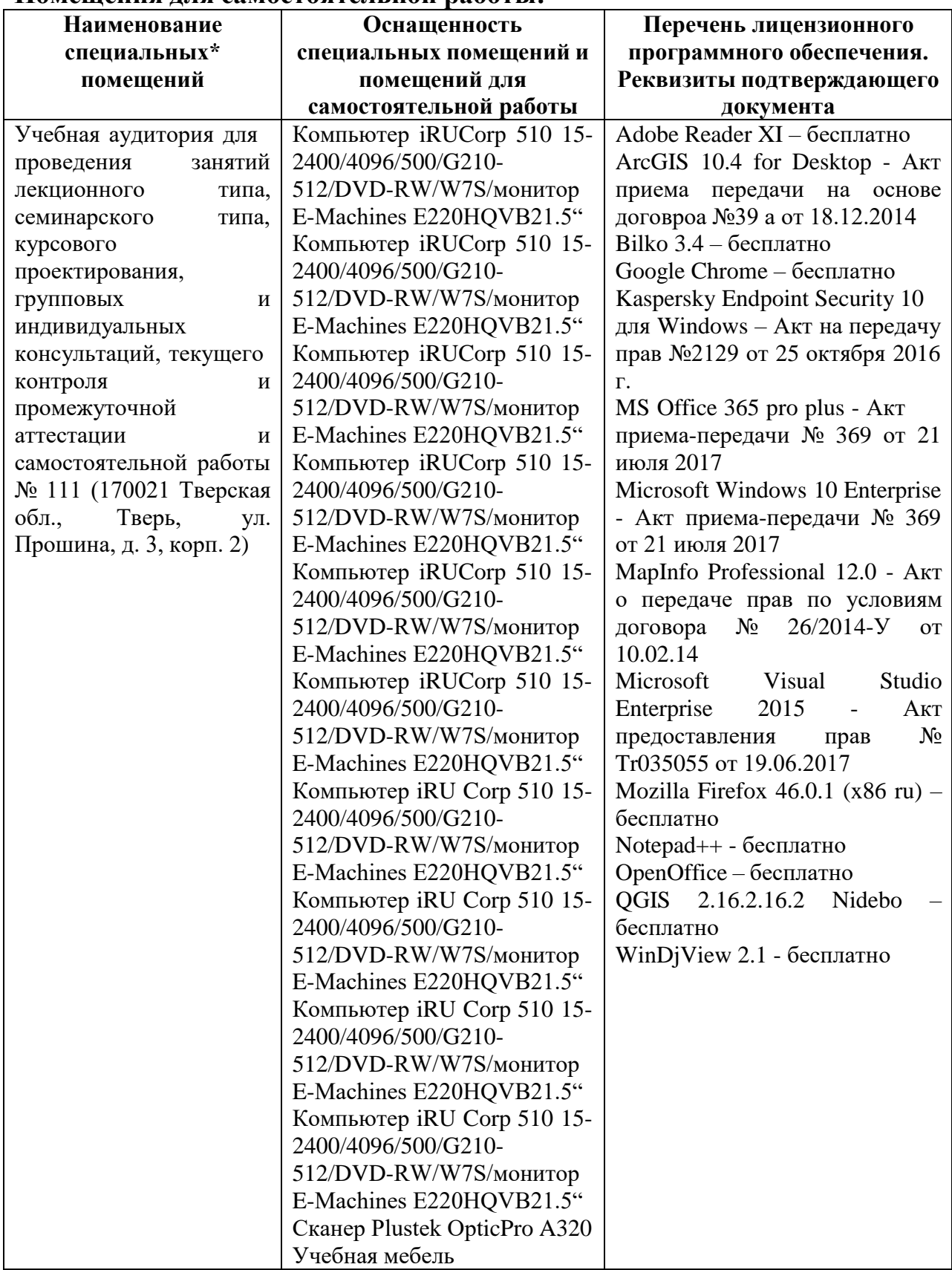

# **VIII. Сведения об обновлении рабочей программы дисциплины**

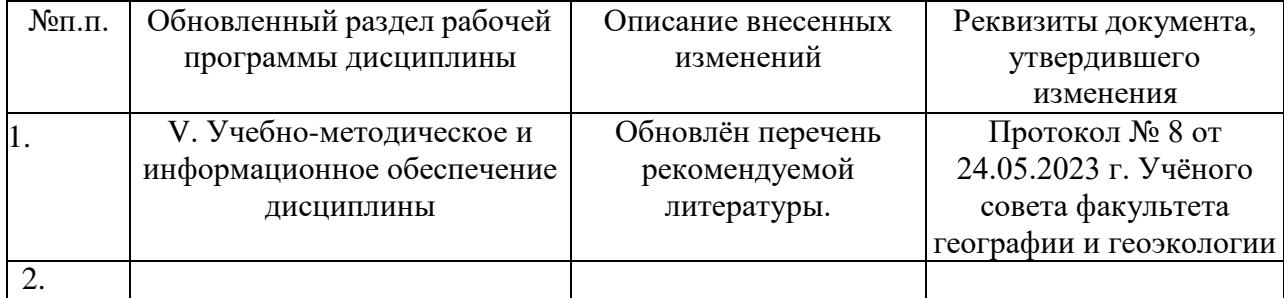